# **Préparation du 25 02 2017 Atelier jeunes**

# **- 1 - Atelier Soudure**

- Autour d'[un MAX7219](http://tiptopboards.free.fr/arduino_forum/viewtopic.php?t=6&p=6) à souder
- Doc pour [la soudure du module MAX7219](http://chanterie37.fr/fablab37110/doku.php?id=start:arduino:max7219:fr)
- [Une méthode](https://www.youtube.com/watch?v=sXKvqmXQI8o)
- [Un autre exemple](https://youtu.be/09p6pcLrxr8)
- [Apprendre à souder](https://youtu.be/BtZDK77PKog)
- souder\_c\_est\_facile\_fr.pdf
- [Doc du MAX7219](http://chanterie37.fr/fablab37110/doku.php?id=start:arduino:max7219)

## **- 2 - Vidéo en direct de l'Ubuntu Party de la Riche avec Cyrille ou Romain**

- [l'Ubuntu Party de la Riche](http://www.agendadulibre.org/events/12927) ou [ICI](http://www.ville-lariche.fr/Ubuntu-Party-02#.WK3akldSmPQ)
- On utilisera [Framatalk](https://framatalk.org/accueil/) ou Skype
- C'est quoi [Ubuntu](https://doc.ubuntu-fr.org/)
- Comment on [l'installe](https://doc.ubuntu-fr.org/tutoriel/amorcer_sur_cd_ubuntu)
- [On fait quoi](https://www.fullcirclemag.fr/) avec …

## **- 3 - Utilisation de l'imprimante 3D**

Voir la doc d'utilisation sur [K8400 : Support et Doc](https://mypads.framapad.org/mypads/?/mypads/group/imp3dk8400-c7je67uq/pad/view/k8400-vgjw67ow)

# **- 4 - Programmation suite : la commande "If else" plusieurs langages et ensuite Minecraft et la programmation électronique**

### **Python le langage pour commencer**

- ["If else " en Python](http://apprendre-python.com/page-apprendre-conditions-structures-conditionnelles-if-else-python-cours-debutant)
- [un autre cours](https://openclassrooms.com/courses/apprenez-a-programmer-en-python/les-structures-conditionnelles)
- [Une vidéo sur if-else en python](https://youtu.be/aM3OREE1yOw)

### **Scratch : le langage par blocs**

[Le Langage Scratch](http://chanterie37.fr/fablab37110/doku.php?id=start:arduino:scratch)

### **Arduino : le langage C et C++**

- [La syntaxe en Langage Arduino](http://eskimon.fr/83-arduino-105-le-langage-arduino-12#461898)
- [if-else par la pratique en langage Arduino](http://78.204.55.34:8080/owncloud/index.php/s/DDLJ8apx4T7kCt4)

## **Python et Minecraft et Raspberry**

[Minecraft et Raspberry](http://chanterie37.fr/fablab37110/doku.php?id=start:rasberry:minecraft)

From: <http://chanterie37.fr/fablab37110/>- **Castel'Lab le Fablab MJC de Château-Renault**

Permanent link: **[http://chanterie37.fr/fablab37110/doku.php?id=start:compte\\_rendu:2017-02-25](http://chanterie37.fr/fablab37110/doku.php?id=start:compte_rendu:2017-02-25)**

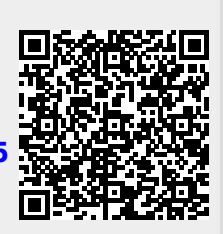

Last update: **2023/01/27 16:08**